-

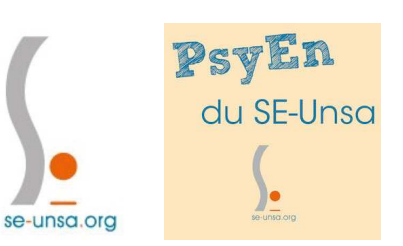

# **La lettre Psy EN du Se-Unsa**

## **n°3**

### **ACTUALITE DU CORPS - ACTIONS MENEES**

- **GT MOUVEMENT INTRA :** 
	- OUVERTURE DU MOUVEMENT INTRA ACADEMIQUE sur votre PIAL: **du 19/03/2019 au 2/04/2019**
	- $\checkmark$  Ce GT a eu lieu aujourd'hui. Il y a largement été question des barèmes et possibilités de demande de mutation **des psyEN EDA. Le Se-Unsa** a réaffirmé le besoin de considérer les vœux de type « circonscription » comme des vœux larges ; et le besoin des collègues de pouvoir postuler en vœu « RASED ».
	- **TRES BONNE NOUVELLE :** le long travail mené entre nous Se-Unsa et les services de la DPE, *permet dans notre académie*, aux psyEN EDA de formuler une demande « RASED » qui sera bonifiée des points liés au statut et à l'ancienneté (points liés à l'échelon et points liés à l'ancienneté dans le poste actuel). Nous saluons encore le travail et l'écoute attentive des services de la DPE sur ce sujet. Nous sommes très peu d'académies à avoir pu trouver un arrangement particulier avec les services du rectorat.
	- Vous aurez très prochainement accès au guide des mutations**. Il sera disponible sur le PIAL. Nous mettrons en place des créneaux horaires (à la section 54 et téléphoniques) afin de vous aider au mieux dans vos démarches de mutation et pour l'aide au calcul de votre.**

## **A VENIR**

#### - **Prochaines instances de concertation :**

- Une CAPA avancement d'échelon **Jeudi 28/02/2019 ; à votre disposition pour toute question sur votre situation par mail psyen@se-unsanmz.org**
- Un GT congé formation aura lieu **le mercredi 3 avril : vous souhaitez demander un congé formation ? Contactez nous !**
- Une CAPA pour le passage à la HORS CLASSE aura lieu **le 26 avril prochain**. Nous vous communiquerons les dates auxquelles la campagne sera ouverte sur PIAL.

## **Faites le plein d'INFORMATIONS E.N. et nouveau statut**

#### \***Enquête en ligne :**

#### *« Consultation des agents publics organisée par la Direction interministérielle de la transformation publique »*

Vous pouvez y donner votre avis sur des solutions proposées ou proposer les vôtres pour participer à la transformation du service publique.

\***N'oubliez pas d'aller ouvrir votre espace ENSAP** (via votre PIAL) pour consulter vos fiches de salaire : https://pial.ac-nancy-metz.fr/comment-proceder-a-l-ouverture-de-votre-ensap-- 118834.kjsp?RH=PP\_INFOSTATS

## \***Bon à savoir :**

## **Spécial retour de vacances : envie de connaître l'actualité de**

**l'éducation depuis le 8 février 2019 ?**Allez sur le café pédagogique !

vous y trouverez plusieurs articles sur la loi Blanquer.

Cliquez ici :

http://www.cafepedagogique.net/lexpresso/Pages/2019/02/22022019Article636864575065821547.aspx

\***Et toujours ……:**

#### **Les sites des sections départementales : allez les consulter !**

- **(55) :** http://sections.se-unsa.org/55/spip.php?page=sommaire
- **(57) :** http://sections.se-unsa.org/57/
- **(88) :** http://sections.se-unsa.org/88/
- **(54) :** http://sections.se-unsa.org/54/

**Le site académique :** http://sections.se-unsa.org/nancy-metz/spip.php?rubrique99

**A BIENTOT !** 

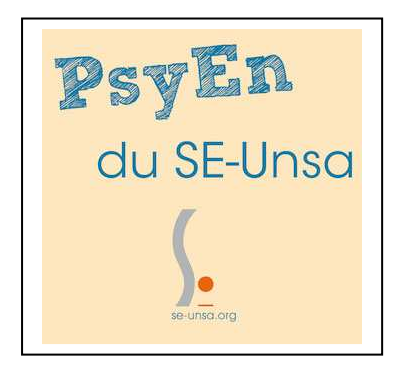

#### **L'équipe PsyEN du Se-Unsa**

Contact :

06.10.59.12.63

psyen@se-unsanmz.org